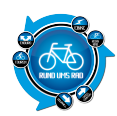

Im Testbericht des XPlova G3 habe ich ja einige Punkte aufgeführt, die meiner Meinung nach nicht vorhanden oder aber falsch Programmiert wurden.

Nach Veröffentlichung des Testberichtes wurde mir mitgeteilt, dass ein Update in Arbeit wäre und bald zur Verfügung stehen würde.

Dieses Update ist nun verfügbar und ich will kurz darüber berichten, was sich so geändert hat.

Zunächst müssen wir aber erst mal die Update-Dateien erhalten und das funktioniert im Prinzip über die Software X-Tracks.

Also, Navi anschließen, einschalten und dann X-Tracks starten.

Die Software prüft nun ob es einerseits ein Update für X-Tracks gibt und auf der anderen Seite wird geprüft ob eine neue Software für das Navi selber vorliegt.

Dies war bei mir der Fall.

Ich hatte auf dem Navi die noch die Version 1.0.3.6 und die aktuelle ist die 1.1.9.1 Also, die .bin-Dateien runtergeladen und dann…??

Zunächst in der Software nachgeschaut ob es da eine Updatefunktion für das Navi gibt. Nein, gibt es nicht. Also, Handbuch geöffnet und nachgelesen.

Auf Seite 78 findet sich dann der Hinweis wie man ein Update ausführt

#### Xplova G3-Software aktualisieren

- 1. Schließen Sie den Xplova G3 an Ihrem Computer an, starten Sie X-Tracks. Klick auf Check Software Update (Softwareaktualisierung suchen) oder laden Sie die aktuellste Image-Datei unter http:// www.xplova.com herunter
- 2. Kopieren Sie die Dateien von Ihrem Computer auf den Xplova G3.
- 3. Trennen Sie den Xplova G3 von Ihrem Computer.
- 4. Halten Sie die Ein-/Austaste gedrückt, bis ein "Update im Gange..."-Bildschirm erscheint

Nachdem das Update dann drauf war, ging es auch gleich zum testen über. Also, Tour hochgeladen, ans Bike gepackt und los geht's.

Achso, sorry, hier erst mal Vorab die Punkte, welche ich im Testbericht damals bemängelt hatte: **Meine Software Version vor dem Update: 1.0.3.6**

- Punkt 6: keine Routingfunktion
- Punkt 7: markierte Punkte können nicht aufgerufen werden
- Punkt 8: Rückführfunktion geht nicht (Trackback)
- Punkt 9: Hinweis "Falsche Richtung" und "Abseits der Strecke" zu kurz
- Punkt 9: Keine Routenführung anhand Pfeilnavigation wie in Anleitung beschrieben vorhanden
- Punkt 9: Konkrete Richtungsanweisungen fehlen
- Punkt 9: Akustische Signale fehlen

Damit alles etwas übersichtlicher wird, arbeite ich die in der oben aufgeführten Punkte nacheinander ab.

## **Punkt 6: keine Routingfunktion**

Diese Funktion ist für das G3 wohl überhaupt nicht vorgesehen.

Unter Routing versteht man im Prinzip nichts anderes, als dass man sich vom aktuellen Standort aus, an einen beliebigen Ort (welchen man üblicherweise eingeben kann) navigieren lässt.

Die beim G3 aufgeführte "Rückführfunktion" ist mit dem Routing nicht zu vergleichen.

Es ist eher eine Art Trackback.

Dazu aber später mehr.

So aktualisieren Sie die Xplova G3-Software:

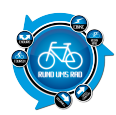

# **Punkt 7: markierte Punkte können nicht aufgerufen werden**

Die selbst markierten Punkte heißen beim G3 "Smart-Signs".

Diese Smart-Signs kann man also an jedem beliebigen Punkt setzen an welchem man sich gerade befindet. Hierzu drückt man einfach auf den Joystick und erhält dann ein Menü in welchem man dann "Diesen Punkt speichern" auswählt.

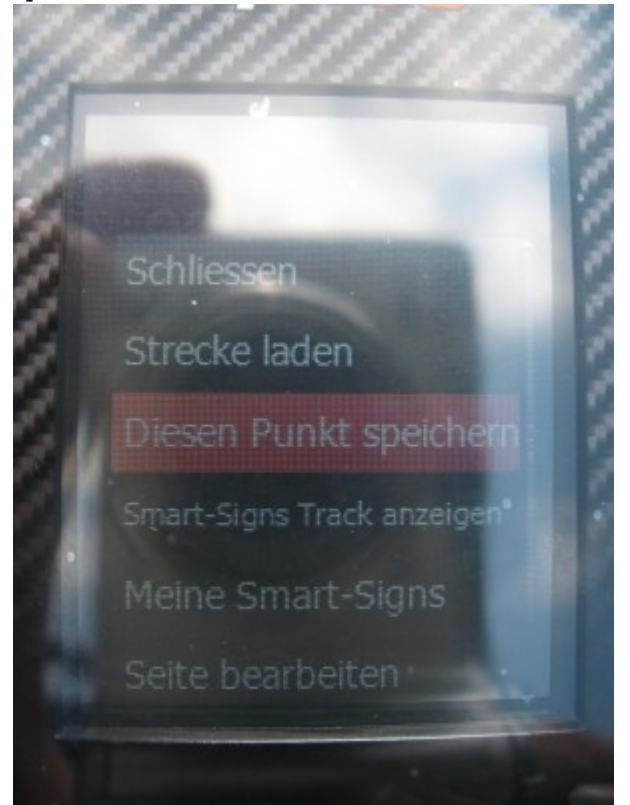

Hat man diesen Menüpunkt ausgewählt, dann kommt ein weiterer Hinweis, dass man diesen Punkt nun speichern will.

Leider hat man hier die Bezeichnung "Verwerfen" immer noch nicht in "Speichern" geändert.

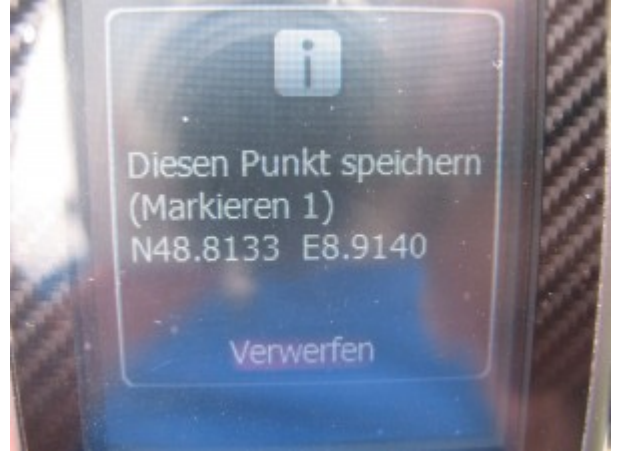

Hat man den Punkt dann gespeichert, erscheint dieser dann auf der Karten

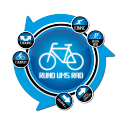

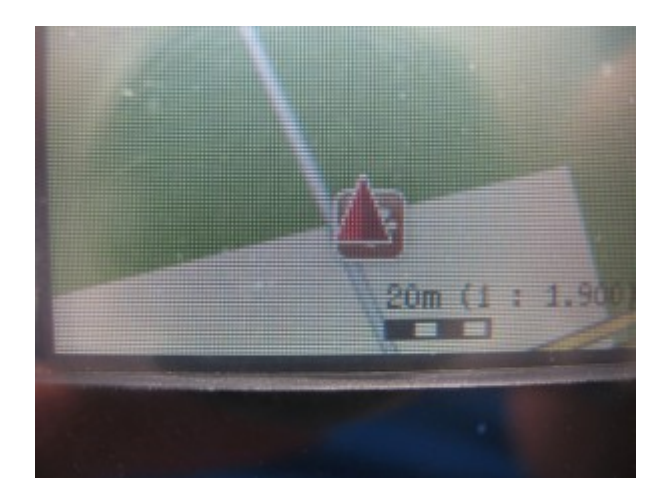

Das hat ja vor dem Update auch funktioniert. Nur konnte man die gespeicherten Smart-Signs ja nicht mehr aufrufen.

Dies wurde geändert.

Es wurde im Menü der Punkt "Meine Smart-Signs" eingebaut um die Punkte jetzt aufzurufen.

Hierzu drückt man in der Kartenansicht mal wieder auf den Joystick und erhält das bereits bekannte Menü. Nur mit dem Unterschied, dass eine neue Auswahl dazu gekommen ist.

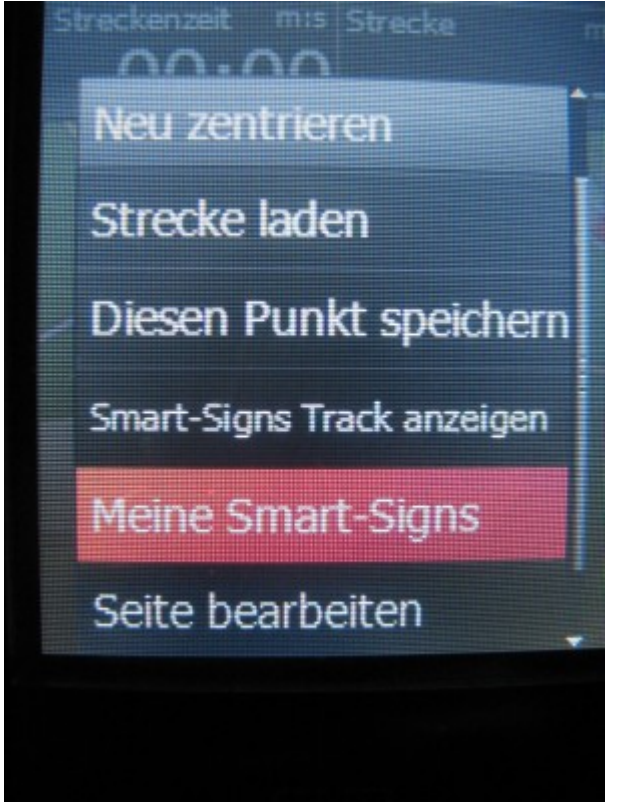

Wählt man dann "Meine Smart-Signs" aus, so erhält man eine Übersicht über die bereits gespeicherten Smart-Signs.

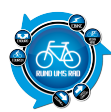

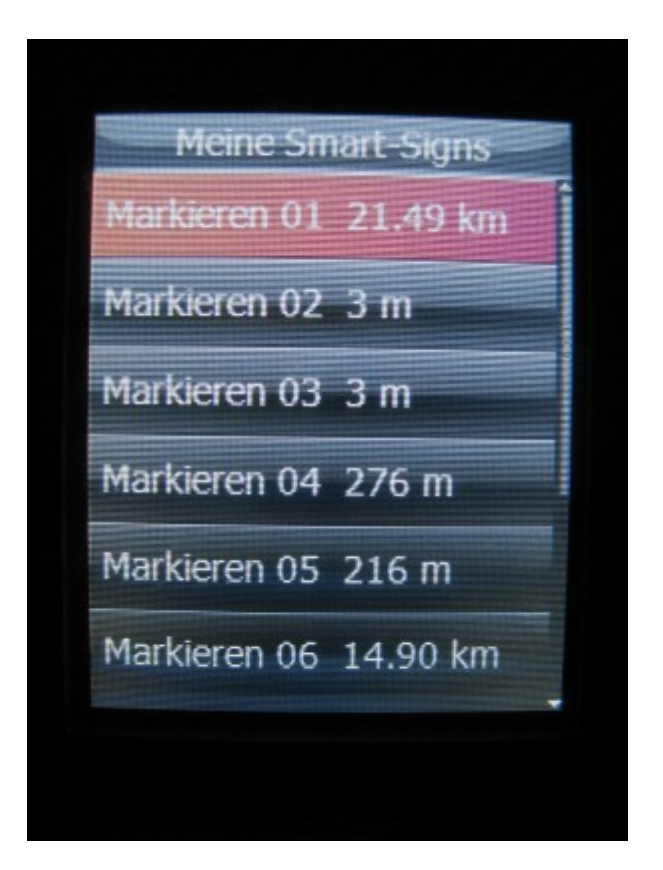

Somit wäre dieser Punkt zumindest von der Programmierung her verbessert worden.

Wenn wir schon bei den Smart-Signs sind, dann kommt auch gleich der nächste Kritikpunkt

#### **Punkt 8: Rückführfunktion geht nicht (Trackback)**

Im Handbuch steht klar drin, dass es eine Rückführfunktion gibt, die einem hilft zum Ausgangspunkt zurück zu finden.

#### Also ein Trackback.

#### Smart-Sign™-Streckennavigation

Xplova Smart-Sign™ ist eine Gruppe von Markierungen, wie z. B. Wegpunkten, OVI (Orte von Interesse), Informationen zu Neigungen, Berggipfeln und Richtungswechseln, die je nach Anforderungen des Benutzers zugewiesen und automatisch durch Xplovas Smart-<br>Route™Engine generiert werden. Smart-Sign™-Streckennavigation unterstützt:

- · Streckennavigation und Alarm bei Erreichen von Smart-Signs auf geplanten Strecken
- . Navigation auf OSM-Karten mit automatischem Zoom und Isolinien
- · Anzeige der Position auf einem Höhenprofil (im Streckennavigations modus)
- · Eine Rückführfunktion, die Ihnen dabei hilft, zum Ausgangspunkt zurückzufinden

Wir haben oben ja schon erwähnt, dass man Smart-Signs speichern und seit dem Update auch aufrufen kann. Rufe ich aber einen Smart-Sign auf und gehe dann dort in das Menü, finde ich keine Option welche es mir ermöglicht, mich zu diesem Punkt navigieren zu lassen.

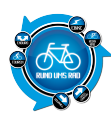

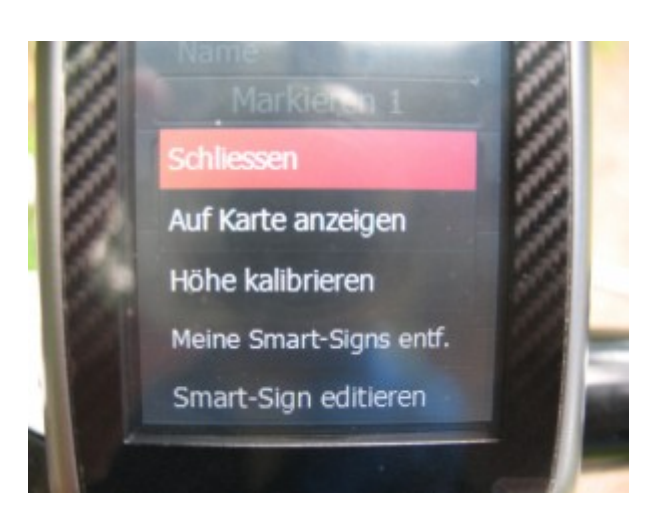

Ich kann mir den ausgewählten Smart-Sign nur auf der Karte anzeigen lassen und mich dann anhand dieser Ansicht orientieren.

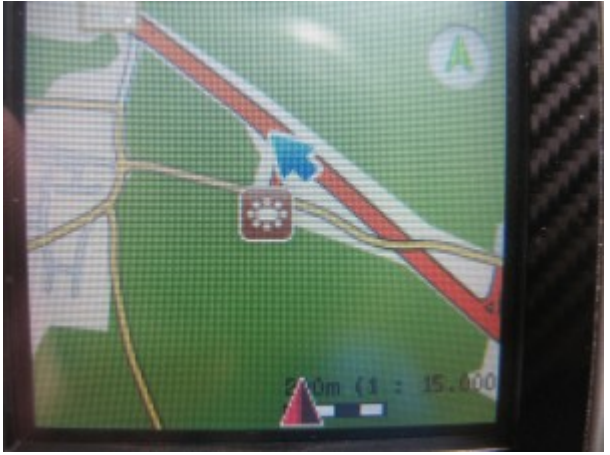

Aber mit Trackback, also der geführten Rückführung zu einem bestimmten Punkt, hat das nix zu tun.

Also, dieser Punkt wurde nicht verbessert.

## Punkt 9: Hinweis "Falsche Richtung" und "Abseits der Strecke" zu kurz

Hier wurde definitiv was geändert. Es ist jetzt so, dass die Hinweise so lange auf dem Display erscheinen, bis man wieder auf der Route ist.

#### **Punkt 9: Keine Routenführung anhand Pfeilnavigation wie in Anleitung beschrieben vorhanden**

Dieser Punkt wäre für mich eigentlich am wichtigsten gewesen, da hier zwischen Handbuch und der Realität doch sehr große Unterschiede sind.

Aber leider wurde hier aber mal rein gar nichts geändert.

Die Routenführung laut Anleitung gibt es immer noch nicht.

Vergleich:

Handbuch Gerät

Smartdages - 01 - 195 m

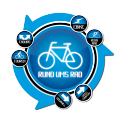

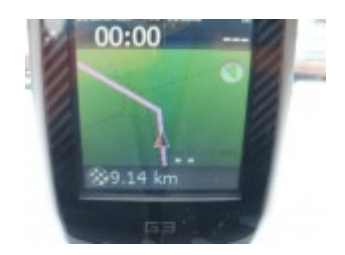

Mist und dabei hatte ich mich doch gerade auf diese Option so gefreut.

Somit ist auch der folgende **Punkt 9: Konkrete Richtungsanweisungen fehlen** schnell erledigt, da die Routenführung ja nicht vorhanden ist.

## **Punkt 9: Akustische Signale fehlen**

Tja, was soll ich sagen, auch hier wurde nichts geändert. Dabei steht doch im Handbuch drin, dass es Töne/Klänge für den Tastenton und für akustische Benachrichtigungssymbole gibt.

#### Klänge

Sie können den Ton in den Klänge-Einstellungen de-/aktivieren.

- So aktivieren Sie den Tom
- 1. Drücken Sie die Menü-Taste.
- 2. Wählen Sie Grundeinstellung; rufen Sie die Option auf.
- 1. Wählen Sie Klänge; rufen Sie die Option auf
- 2. De-/Aktivieren Sie mit dem Joystick den Tastenton und die akustischen Benachrichtigungssignale.
- 3. Durch Betätigung der Modus-Taste speichern Sie die
- Einstellungen und kehren zum Grundeinstellung-Bildschirm zurück

## Eingeschaltet sind die Benachrichtigungen auch, aber leider tut sich da ja mal gar nix.

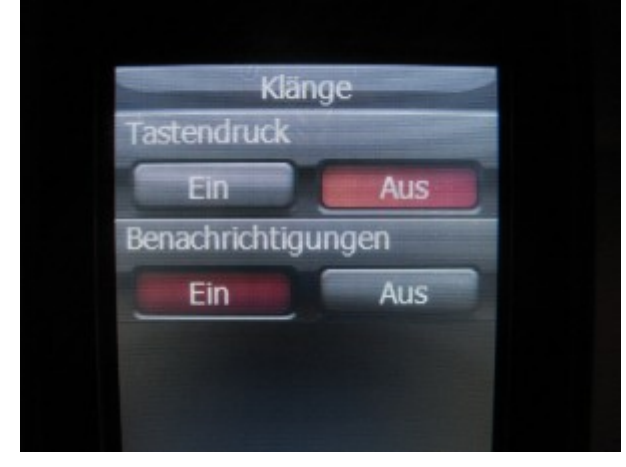

Ich weiß zwar nicht, welche Benachrichtigungen ich bekommen soll, dass das Teil mal was von sich gibt, aber vielleicht kann mir das ja mal jemand erklären.

Ok, weiter im Test.

Weitergeradelt, aufs Navi geschaut und dann?

Die Anzeige bleibt hängen. Komisch, ist mir beim ersten Test nie passiert.

Einfach eingefroren das Teil. Ok, Navigation abbrechen, Route neu laden und Navigation starten und es geht wieder.

Ich hatte eigentlich gehofft, dass dies eine einmalige Sache war. War sie aber nicht. Auf einer Strecke von 11 km ist mir die Navigation 2x eingefroren.

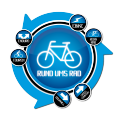

Dieses Problem gab es vor dem Update nicht.

#### **Gesamtfazit:**

Hier erst mal eine Gesamtübersicht zum schnelleren Überblick des Testergebnisses.

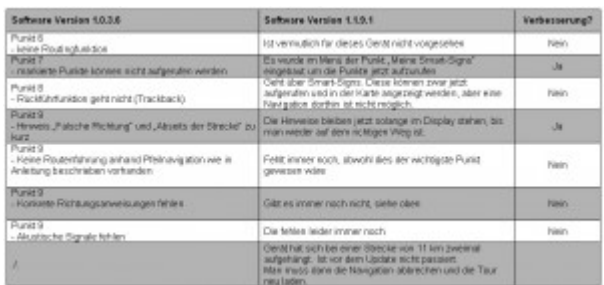

Also insgesamt muss ich sagen, dass ich schon sehr enttäuscht bin von dem Update. Da hab ich mir doch eigentlich einige Verbesserungen drunter vorgestellt.

Insgesamt wurden von 7 Punkten die ich bemängelt habe gerade Mal 2 korrigiert. Leider hat sich durch das Update aber auch die Funktionsfähigkeit insgesamt meiner Meinung nach dahingehend verschlechtert, indem sich das Gerät aufhängt.

Ich kann also nur hoffen, dass die Programmierer immer noch dran sitzen und zumindest mal so Punkte wie "Rückführfunktion" und "Routenführung" überarbeiten bzw. erst mal mit einbauen.

Wie seht ihr dass? Hat jemand ein G3 und das Update durchgeführt? Wie sind eure Erfahrungen…?

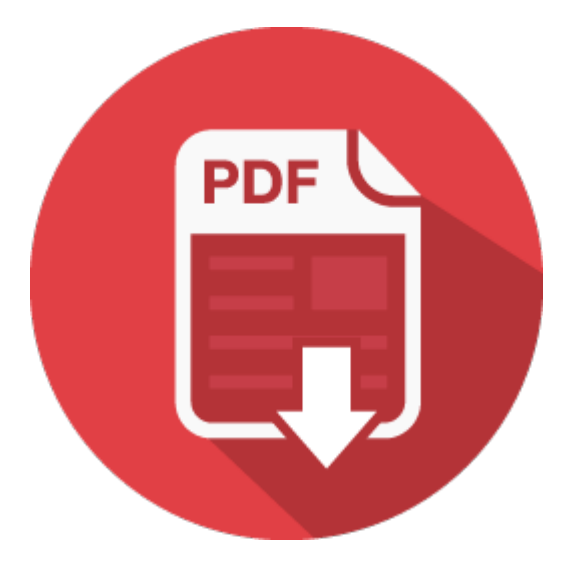